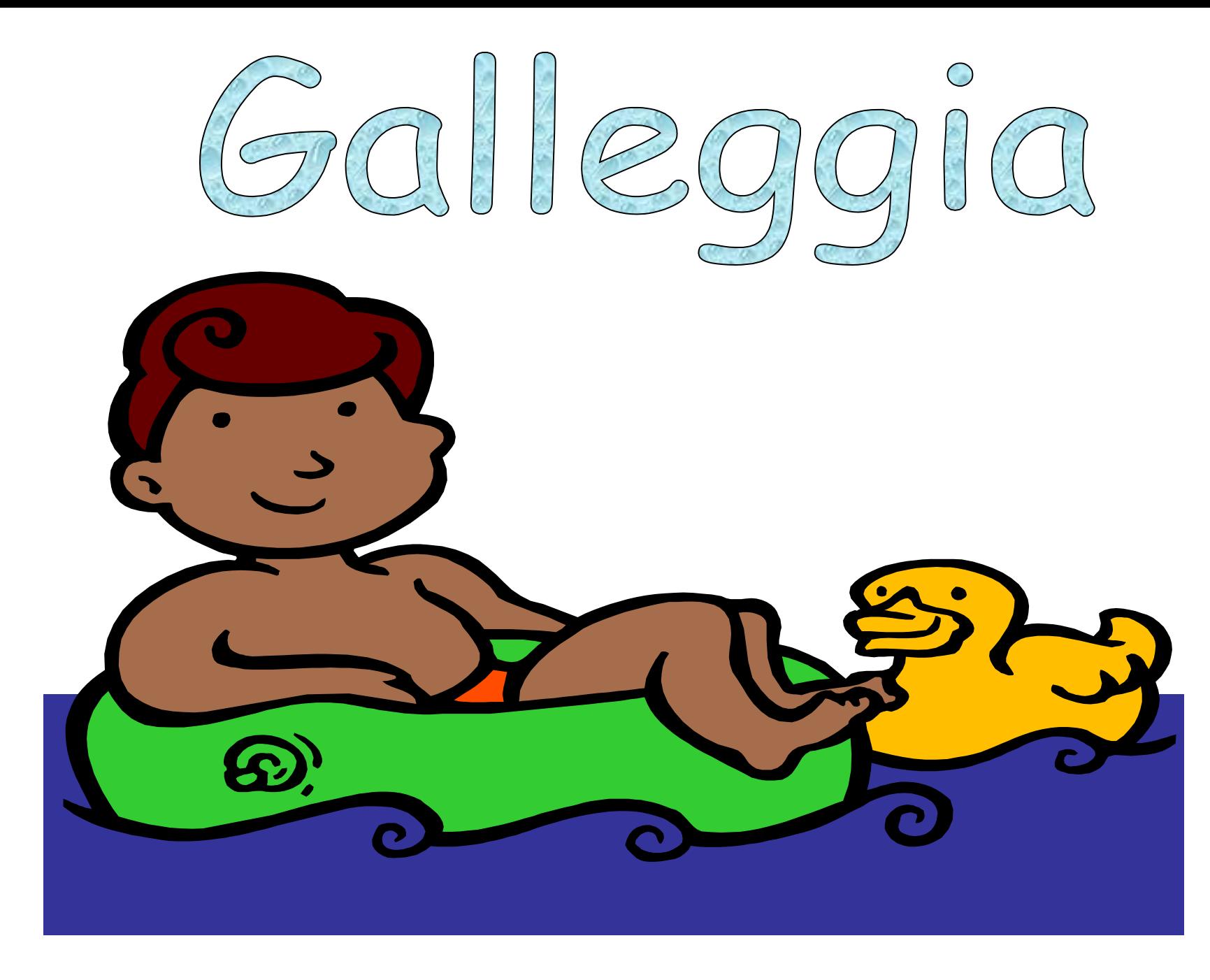

## Affonda

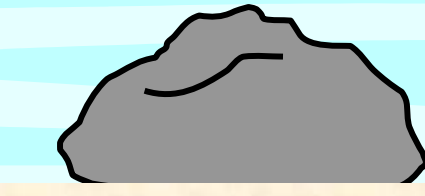

ClipArt – Raccolta Multimediale Microsoft ClipArt – Raccolta Multimediale Microsoft

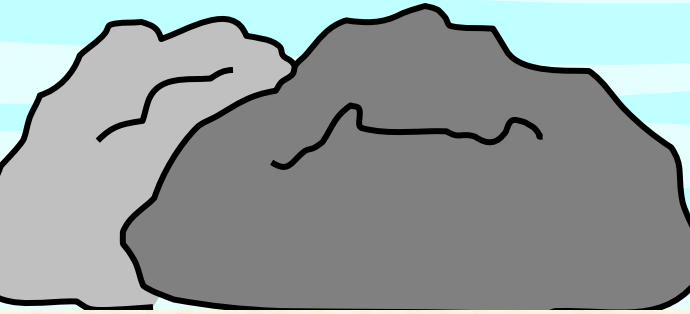

HomeMadeMamma